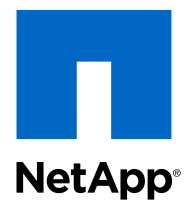

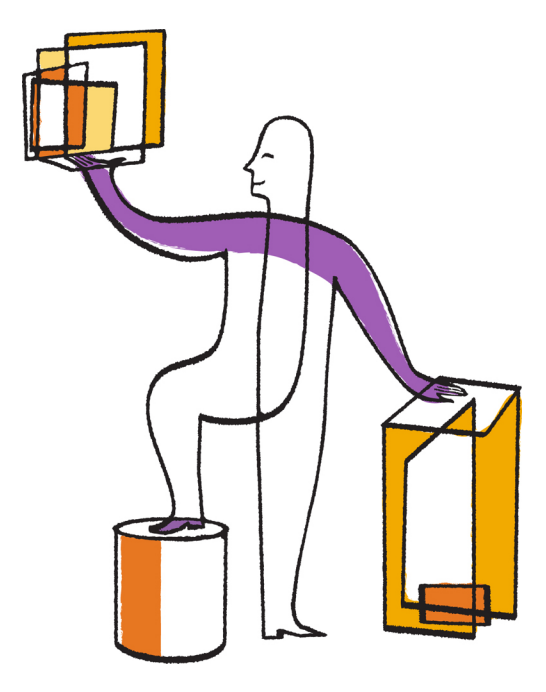

NetApp, Inc. 495 East Java Drive Sunnyvale, CA 94089 U.S.

Telephone: +1(408) 822-6000 Fax: +1(408) 822-4501 Support telephone: +1 (888) 463-8277 Web: www.netapp.com Feedback: doccomments@netapp.com

Part number: 215-07214\_B0 June 2013

### **Contents**

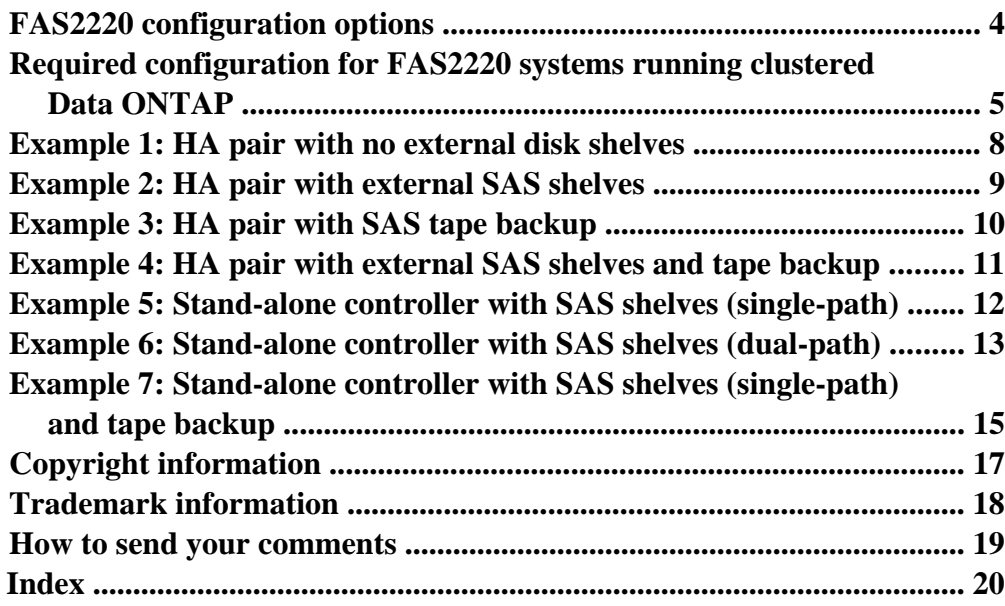

## <span id="page-3-0"></span>**FAS2220 configuration options**

The FAS2220 systems can be used in a variety of physical configurations and with different storage protocols.

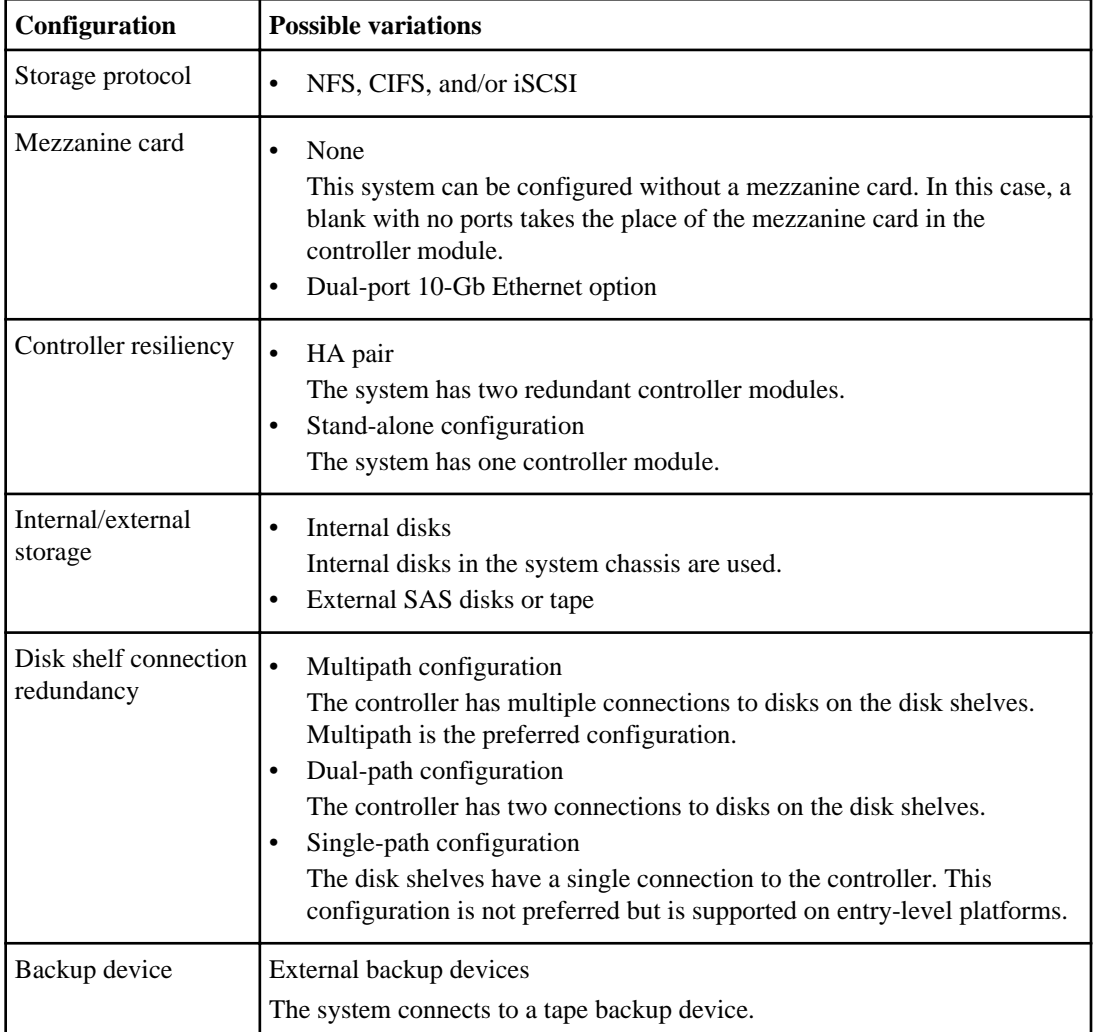

### <span id="page-4-0"></span>**Required configuration for FAS2220 systems running clustered Data ONTAP**

The FAS2220 systems support clustered Data ONTAP. This requires the 10-GbE mezzanine card to provide the connections to the cluster network unless you are operating a single-node cluster.

#### **Switched-cluster configuration**

The following example shows a FAS2220 system configured to support clustered Data ONTAP:

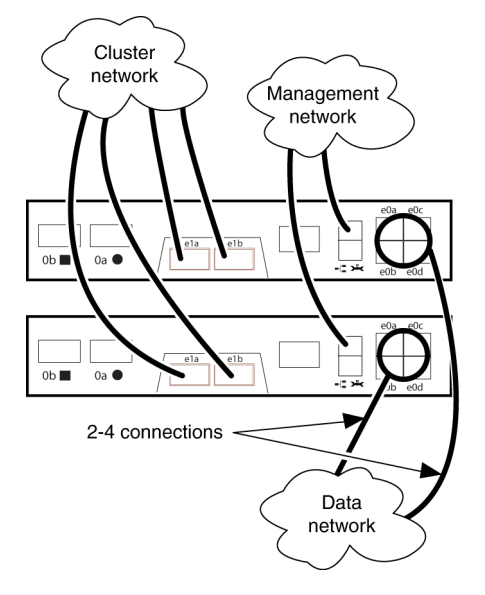

This configuration has the following requirements and options:

- The 10-GbE mezzanine card is required in each controller module. All four 10-GbE ports (the e1a and e1b ports on both controllers) are required for cluster-network connections.
- Either two or four of the onboard GbE ports are used for the data network connections.
- The Remote Management port (marked with a wrench icon) is used for the management network connections.

This port also allows access to the Service Processor.

- This configuration supports NFS, CIFS, and iSCSI protocols as shown in other configuration examples.
- This configuration can be used with SAS storage only.

#### **Two-node switchless-cluster configuration**

The following examples show a FAS2220 system configured to support clustered Data ONTAP with either redundant back-to-back cluster connections or a single-cluster connection. This configuration is referred to as a two-node switchless cluster. The redundant configuration is recommended.

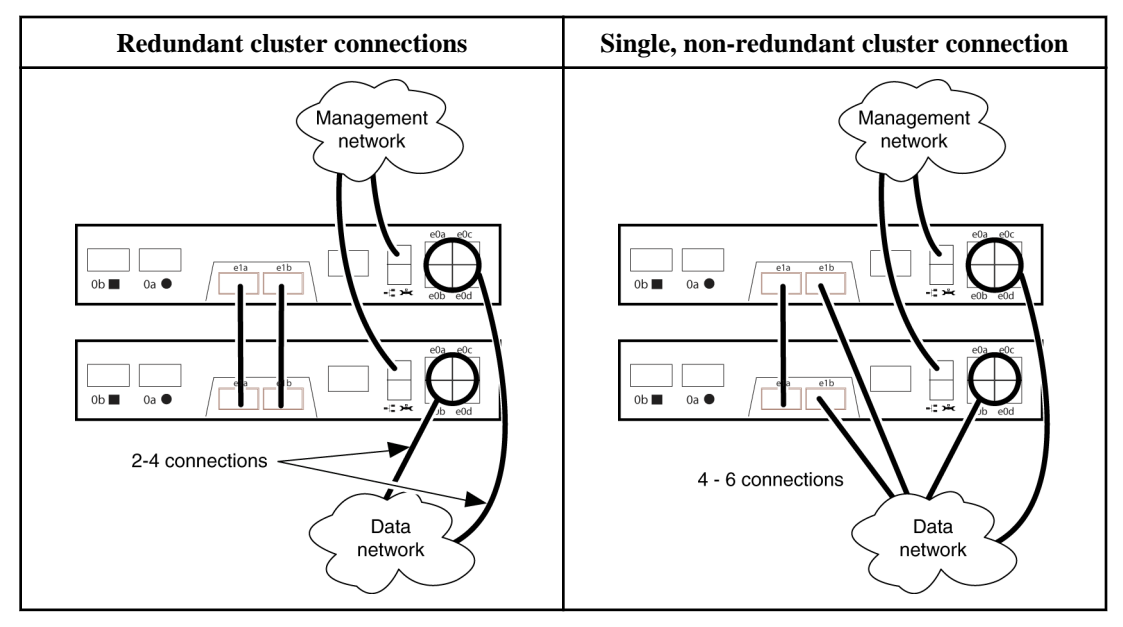

This configuration has the following requirements and options:

The 10-GbE mezzanine card is required in each controller module.

All four 10-GbE ports (the e1a and e1b ports on both controllers) are required for fully redundant cluster connections. The cluster ports are directly connected without a switch.

**Note:** A configuration using a single 10-GbE port on each controller is supported to allow use of the e1b ports for data, but this does not provide a redundant connection in the event of a cable or port failure.

- Two or four of the onboard GbE ports are used for the data network connections.
- The Remote Management port (marked with a wrench icon) is used for the management network connections.

This port also allows access to the Service Processor.

- This configuration supports NFS, CIFS, and iSCSI protocols as shown in other configuration examples.
- This configuration can be used with SAS storage only.

#### **Single-node cluster configuration**

The following example shows a single FAS2220 node configured to support clustered Data ONTAP.

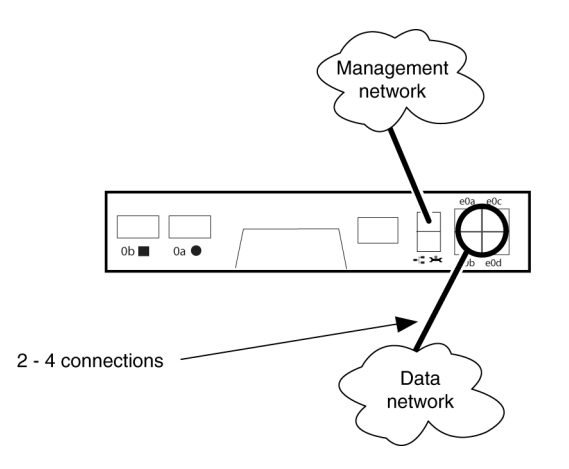

This configuration has the following requirements and options:

- This configuration does not require the 10-GbE mezzanine card. Because this is a single-node configuration, if the system is configured with the 10-GbE mezzanine card, the ports can be used for data connections.
- Either two or four of the onboard GbE ports are used for the data network connections.
- The Remote Management port (marked with a wrench icon) is used for the management network connections.

This port also allows access to the Service Processor.

• This configuration supports NFS, CIFS, and iSCSI protocols as shown in other configuration examples.

## <span id="page-7-0"></span>**Example 1: HA pair with no external disk shelves**

The FAS2220 systems can be configured as an HA pair with no external disk drives.

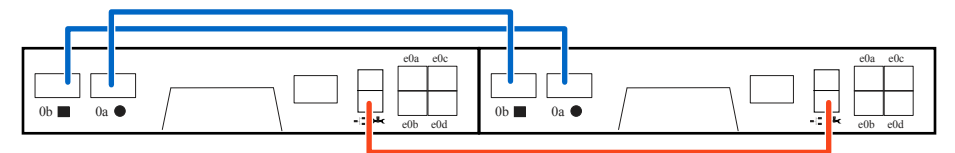

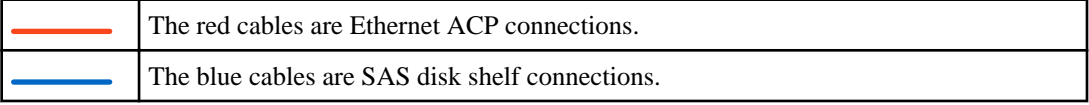

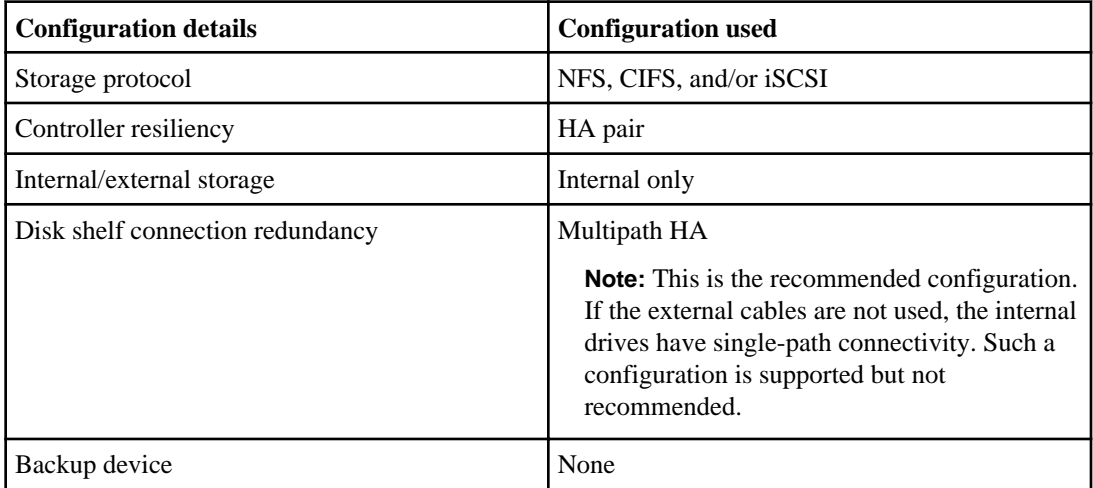

## <span id="page-8-0"></span>**Example 2: HA pair with external SAS shelves**

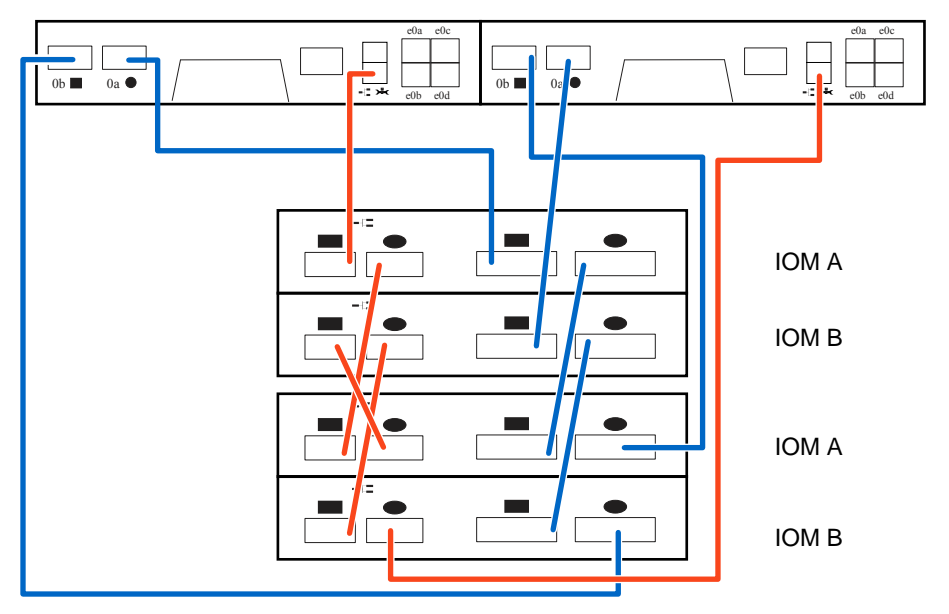

The FAS2220 systems can be configured as an HA pair with external SAS disk shelves.

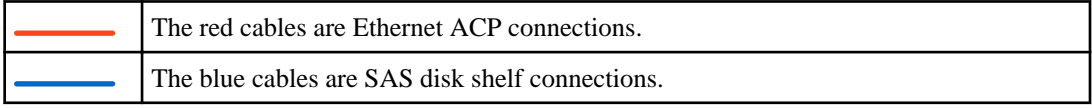

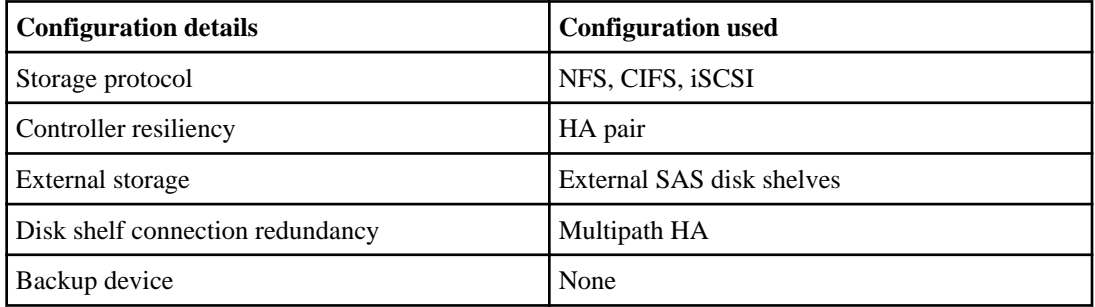

#### **If you have SSD shelves**

If you have SAS disk shelves with SSDs, the shelves with the SSDs should be the last shelves in the stack and connect to the 0b port on each controller. This allows the SSD drives to have the shortest possible SAS path to the controller.

## <span id="page-9-0"></span>**Example 3: HA pair with SAS tape backup**

The FAS2220 systems can be configured as an HA pair with an external SAS tape backup device.

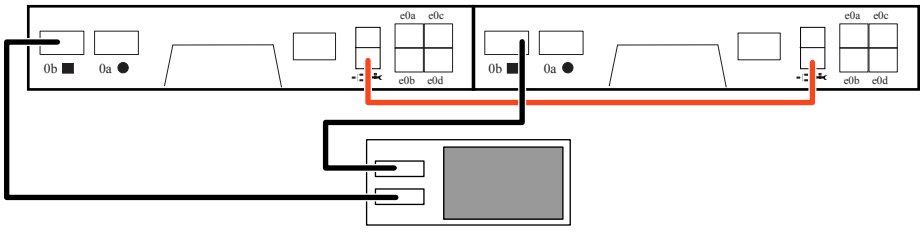

SAS tape backup device

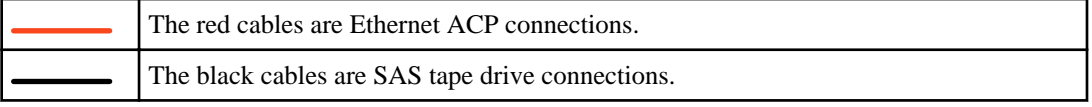

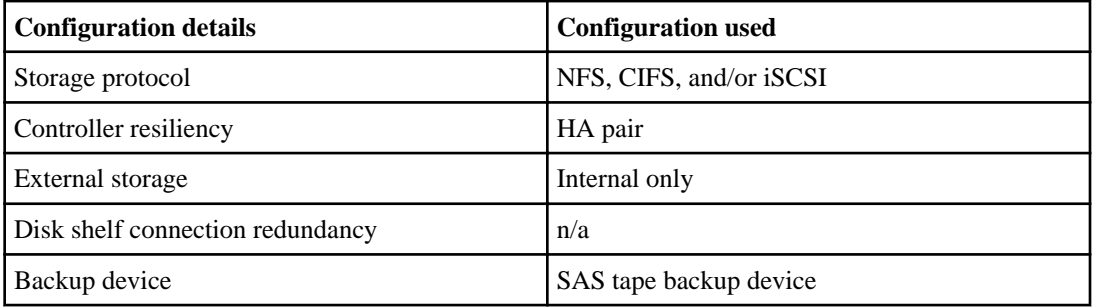

### <span id="page-10-0"></span>**Example 4: HA pair with external SAS shelves and tape backup**

The FAS2220 systems can be configured as an HA pair connected to external SAS disk shelves and a SAS tape backup device.

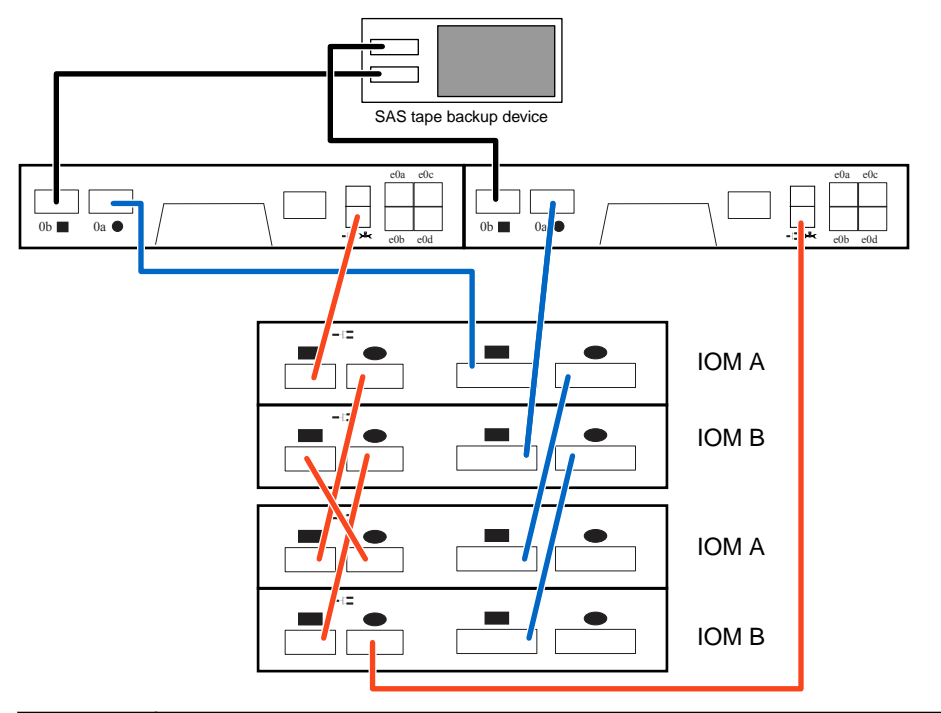

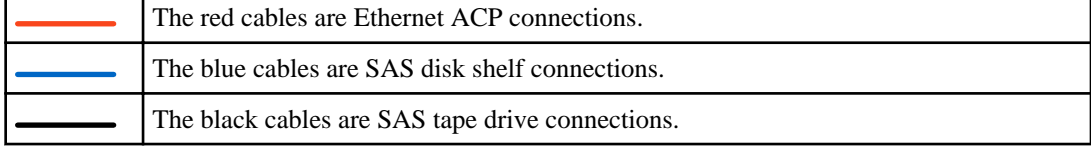

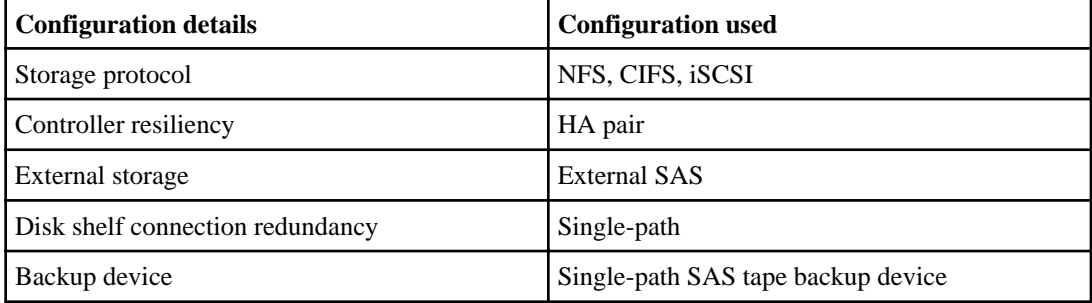

### <span id="page-11-0"></span>**Example 5: Stand-alone controller with SAS shelves (single-path)**

The FAS2220 systems can be configured as stand-alone controllers with an external stack of SAS disk shelves, with single-path connectivity. Although the single-path connections provide less resiliency than a dual-path configuration, Data ONTAP does not display the intermittent alert messages that appear when a dual-path configuration is used.

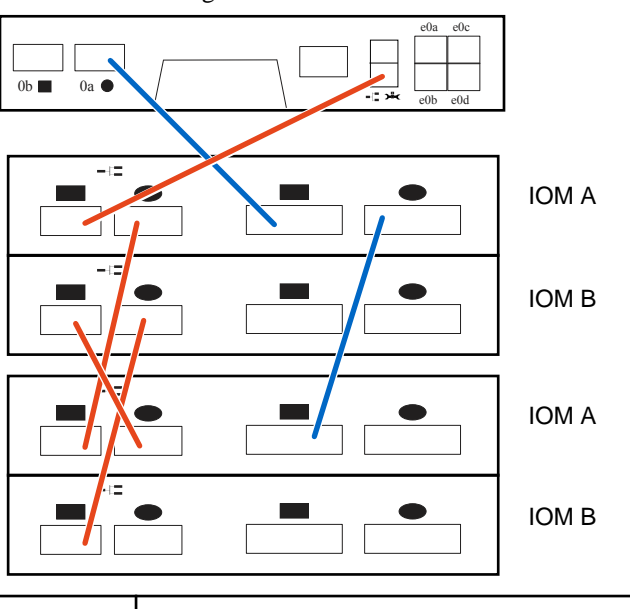

**Note:** This configuration is not recommended for shelves with SSDs.

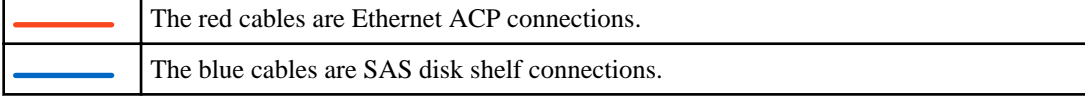

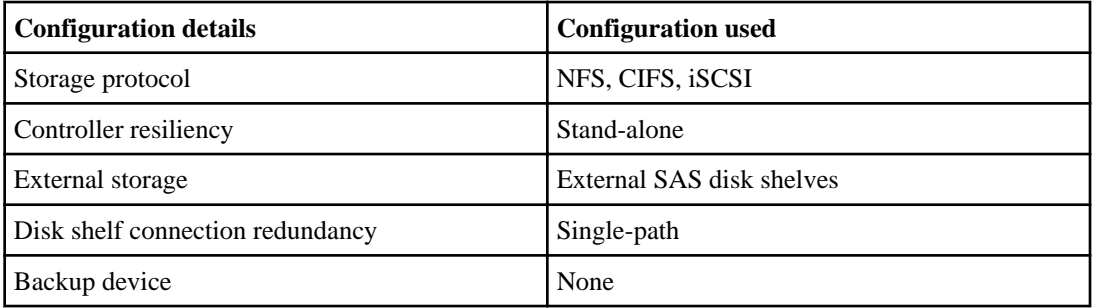

### <span id="page-12-0"></span>**Example 6: Stand-alone controller with SAS shelves (dual-path)**

The FAS2220 system can be configured as a stand-alone controller with dual-path connectivity to external SAS storage. This configuration provides more resiliency than the single-path configuration, but Data ONTAP displays intermittent alert messages that the system is in a mixed-path configuration.

**Note:** The dual-path configuration is not recommended for shelves with SSDs. However, if you have SAS disk shelves with SSDs, the shelves with the SSDs should be the last shelves in the stack and connect to the 0b port on each controller. This allows the SSD drives to have the shortest possible SAS path to the controller.

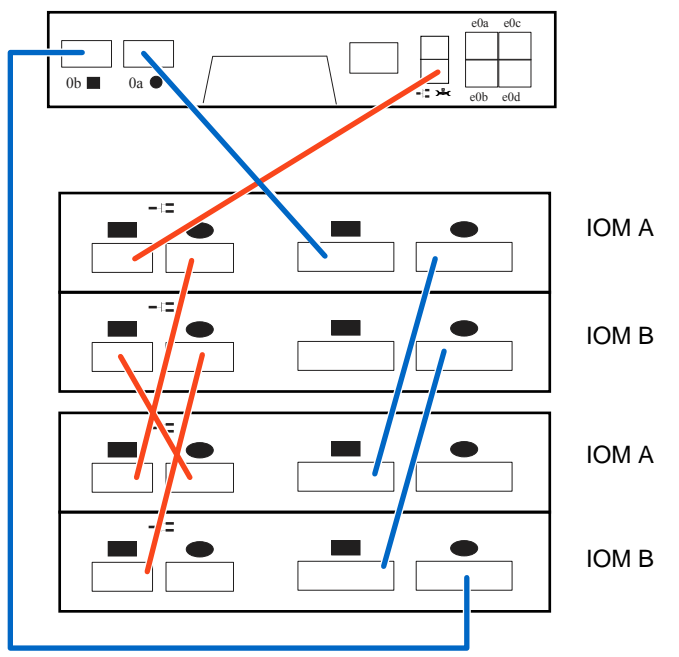

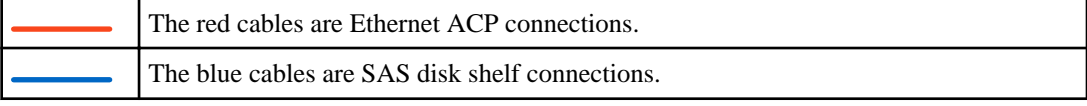

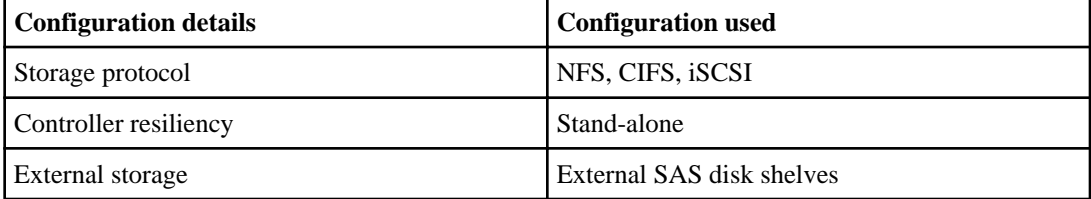

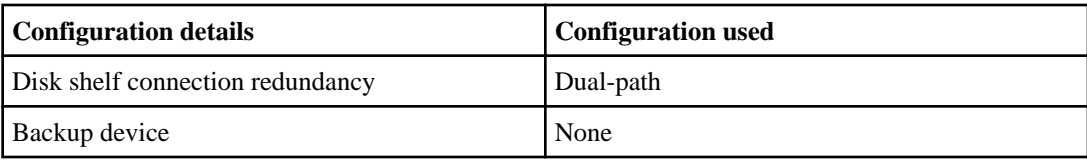

### <span id="page-14-0"></span>**Example 7: Stand-alone controller with SAS shelves (single-path) and tape backup**

The FAS2220 system can be configured as a stand-alone controller with single-path connections to a stack of SAS disk shelves and a SAS tape backup device.

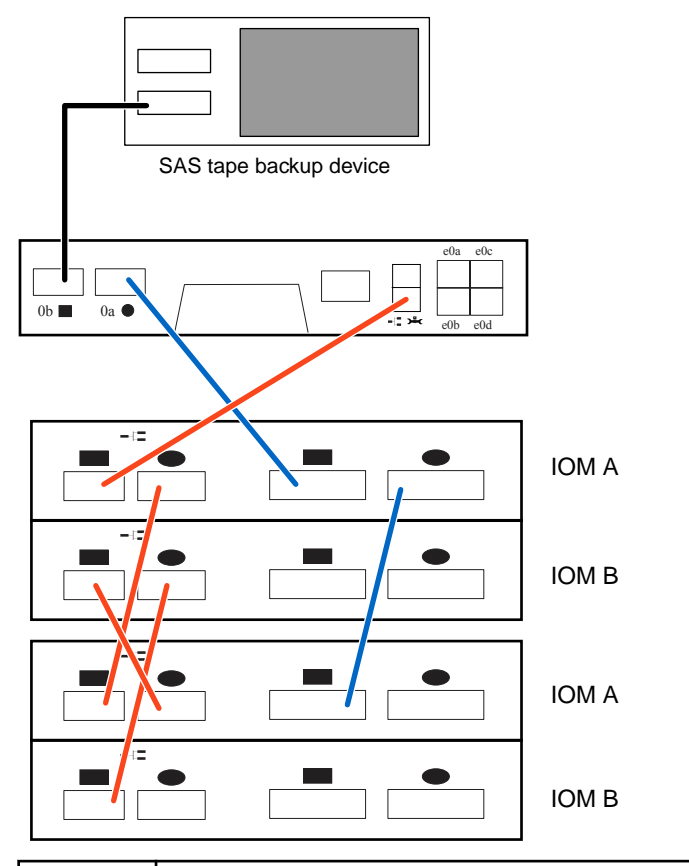

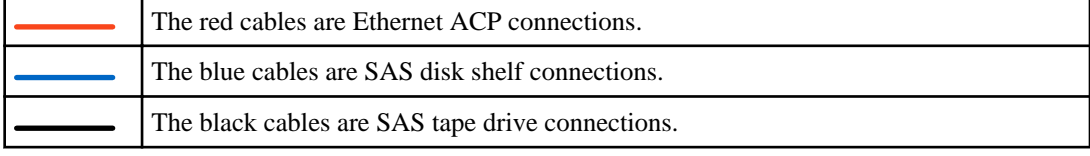

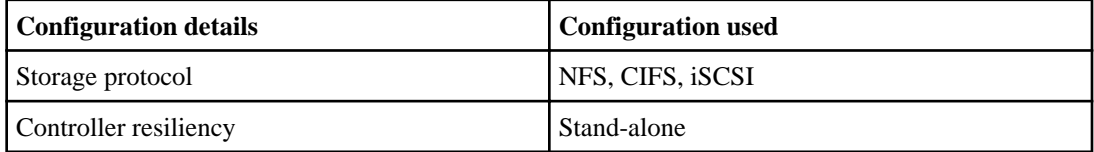

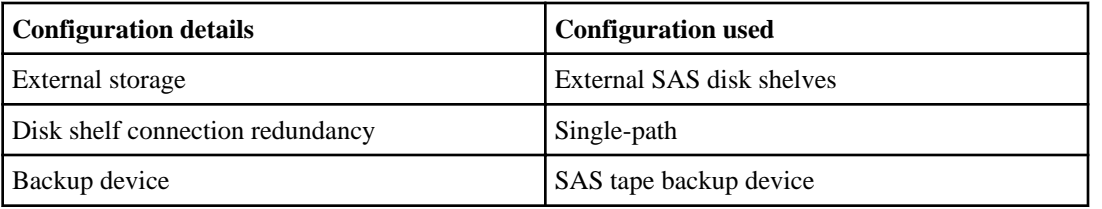

## <span id="page-16-0"></span>**Copyright information**

Copyright © 1994–2013 NetApp, Inc. All rights reserved. Printed in the U.S.

No part of this document covered by copyright may be reproduced in any form or by any means graphic, electronic, or mechanical, including photocopying, recording, taping, or storage in an electronic retrieval system—without prior written permission of the copyright owner.

Software derived from copyrighted NetApp material is subject to the following license and disclaimer:

THIS SOFTWARE IS PROVIDED BY NETAPP "AS IS" AND WITHOUT ANY EXPRESS OR IMPLIED WARRANTIES, INCLUDING, BUT NOT LIMITED TO, THE IMPLIED WARRANTIES OF MERCHANTABILITY AND FITNESS FOR A PARTICULAR PURPOSE, WHICH ARE HEREBY DISCLAIMED. IN NO EVENT SHALL NETAPP BE LIABLE FOR ANY DIRECT, INDIRECT, INCIDENTAL, SPECIAL, EXEMPLARY, OR CONSEQUENTIAL DAMAGES (INCLUDING, BUT NOT LIMITED TO, PROCUREMENT OF SUBSTITUTE GOODS OR SERVICES; LOSS OF USE, DATA, OR PROFITS; OR BUSINESS INTERRUPTION) HOWEVER CAUSED AND ON ANY THEORY OF LIABILITY, WHETHER IN CONTRACT, STRICT LIABILITY, OR TORT (INCLUDING NEGLIGENCE OR OTHERWISE) ARISING IN ANY WAY OUT OF THE USE OF THIS SOFTWARE, EVEN IF ADVISED OF THE POSSIBILITY OF SUCH DAMAGE.

NetApp reserves the right to change any products described herein at any time, and without notice. NetApp assumes no responsibility or liability arising from the use of products described herein, except as expressly agreed to in writing by NetApp. The use or purchase of this product does not convey a license under any patent rights, trademark rights, or any other intellectual property rights of NetApp.

The product described in this manual may be protected by one or more U.S. patents, foreign patents, or pending applications.

RESTRICTED RIGHTS LEGEND: Use, duplication, or disclosure by the government is subject to restrictions as set forth in subparagraph  $(c)(1)(ii)$  of the Rights in Technical Data and Computer Software clause at DFARS 252.277-7103 (October 1988) and FAR 52-227-19 (June 1987).

### <span id="page-17-0"></span>**Trademark information**

NetApp, the NetApp logo, Network Appliance, the Network Appliance logo, Akorri, ApplianceWatch, ASUP, AutoSupport, BalancePoint, BalancePoint Predictor, Bycast, Campaign Express, ComplianceClock, Cryptainer, CryptoShred, CyberSnap, Data Center Fitness, Data ONTAP, DataFabric, DataFort, Decru, Decru DataFort, DenseStak, Engenio, Engenio logo, E-Stack, ExpressPod, FAServer, FastStak, FilerView, Flash Accel, Flash Cache, Flash Pool, FlashRay, FlexCache, FlexClone, FlexPod, FlexScale, FlexShare, FlexSuite, FlexVol, FPolicy, GetSuccessful, gFiler, Go further, faster, Imagine Virtually Anything, Lifetime Key Management, LockVault, Mars, Manage ONTAP, MetroCluster, MultiStore, NearStore, NetCache, NOW (NetApp on the Web), Onaro, OnCommand, ONTAPI, OpenKey, PerformanceStak, RAID-DP, ReplicatorX, SANscreen, SANshare, SANtricity, SecureAdmin, SecureShare, Select, Service Builder, Shadow Tape, Simplicity, Simulate ONTAP, SnapCopy, Snap Creator, SnapDirector, SnapDrive, SnapFilter, SnapIntegrator, SnapLock, SnapManager, SnapMigrator, SnapMirror, SnapMover, SnapProtect, SnapRestore, Snapshot, SnapSuite, SnapValidator, SnapVault, StorageGRID, StoreVault, the StoreVault logo, SyncMirror, Tech OnTap, The evolution of storage, Topio, VelocityStak, vFiler, VFM, Virtual File Manager, VPolicy, WAFL, Web Filer, and XBB are trademarks or registered trademarks of NetApp, Inc. in the United States, other countries, or both.

IBM, the IBM logo, and ibm.com are trademarks or registered trademarks of International Business Machines Corporation in the United States, other countries, or both. A complete and current list of other IBM trademarks is available on the web at *[www.ibm.com/legal/copytrade.shtml](http://www.ibm.com/legal/copytrade.shtml).* 

Apple is a registered trademark and QuickTime is a trademark of Apple, Inc. in the United States and/or other countries. Microsoft is a registered trademark and Windows Media is a trademark of Microsoft Corporation in the United States and/or other countries. RealAudio, RealNetworks, RealPlayer, RealSystem, RealText, and RealVideo are registered trademarks and RealMedia, RealProxy, and SureStream are trademarks of RealNetworks, Inc. in the United States and/or other countries.

All other brands or products are trademarks or registered trademarks of their respective holders and should be treated as such.

NetApp, Inc. is a licensee of the CompactFlash and CF Logo trademarks.

NetApp, Inc. NetCache is certified RealSystem compatible.

#### <span id="page-18-0"></span>**How to send your comments**

You can help us to improve the quality of our documentation by sending us your feedback.

Your feedback is important in helping us to provide the most accurate and high-quality information. If you have suggestions for improving this document, send us your comments by email to [doccomments@netapp.com](mailto:doccomments@netapp.com). To help us direct your comments to the correct division, include in the subject line the product name, version, and operating system.

You can also contact us in the following ways:

- NetApp, Inc., 495 East Java Drive, Sunnyvale, CA 94089 U.S.
- Telephone:  $+1$  (408) 822-6000
- Fax:  $+1$  (408) 822-4501
- Support telephone:  $+1$  (888) 463-8277

# <span id="page-19-0"></span>**Index**

#### **F**

FAS2220 hardware configuration options [4](#page-3-0)

FAS2220 configuration for clustered Data ONTAP [5](#page-4-0)